## Read Kindle

## NETWORKING JOURNAL: TRACK AND RECORD YOUR NETWORKING MARKETING ACTIVITIES

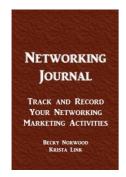

Read PDF Networking Journal: Track and Record Your Networking Marketing Activities

- · Authored by Becky B Norwood
- Released at 2015

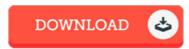

Filesize: 6.68 MB

To read the book, you need Adobe Reader application. You can download the installer and instructions free from the Adobe Web site if you do not have Adobe Reader already installed on your computer. You might download and help save it in your laptop or computer for later on study. Please click this button above to download the ebook.

## Reviews

The publication is great and fantastic. It really is simplistic but surprises within the 50 % from the publication. Your daily life span will be change when you comprehensive reading this article book.

-- Althea Aufderhar

Basically no phrases to clarify. It really is rally fascinating through reading time. Once you begin to read the book, it is extremely difficult to leave it before concluding.

-- Anabel Zemlak

This publication will be worth purchasing. This is for all those who statte there was not a worthy of reading through. I discovered this publication from my dad and i suggested this pdf to find out.

-- Macey Cummerata